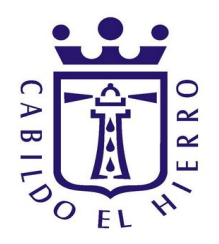

# **ACTA DE LA REUNIÓN CELEBRADA POR EL TRIBUNAL CALIFICADOR CONVOCADO PARA LA CREACIÓN DE UNA LISTA RESERVA GRUPO C, SUBGRUPO C1, TÉCNICO ESPECIALISTA INFORMÁTICO DEL EXCMO. CABILDO INSULAR DE EL HIERRO Y SUS ORGANISMOS AUTÓNOMOS**

En Valverde de El Hierro, a 13 de julio de 2021, siendo las 11:00 horas, se reúnen, en las dependencias del Excmo. Cabildo Insular de El Hierro, los siguientes señores, integrantes del Tribunal Calificador convocado para la creación de una Lista de Reserva del Grupo C, Subgrupo C1, Técnico Especialista Informático, del Excmo. Cabildo Insular de El Hierro y sus Organismos Autónomos (Resolución de la Presidencia n.º 1603/21):

**PRESIDENTE:** Juan Francisco Pérez Díaz

**VOCALES:** Josué Pérez de Armas (telemáticamente y se ausenta durante la celebración del examen) José Juan Medina Alejandro Teresita del Rocío Cáceres Hernández Pedro Agustín Padrón Padrón

**SECRETARIO:** Francisco C. Morales Fernández

**ASESOR DEL TRIBUNAL:** Eduardo Peral Jiménez

**ASISTENTE DEL TRIBUNAL:** Nayibe Armas Acosta

Abierto el Acto por la Presidencia, se procede de conformidad con lo establecido en la cláusula octava. - Sistema selectivo de las bases específicas de la convocatoria (BOP n.º 56, de fecha 10 de mayo de 2021), a la elaboración del ejercicio de naturaleza teóricopráctico.

Así mismo, por el Tribunal se aprueban las instrucciones para el desarrollo del ejercicio teórico-práctico, que se anexa a la presente acta.

Siendo las 16:00 horas los miembros del Tribunal Calificador se trasladan al Centro Cultural de El Mocanal, procediendo al llamamiento e identificación de los aspirantes de conformidad con lo establecido en la cláusula novena de las Bases específicas de la Convocatoria (comenzando por el opositor cuyo primer apellido comience por la letra "B", conforme a la Resolución de 21 de julio de 2020, de la Secretaría de Estado de Política Territorial y Función Pública):

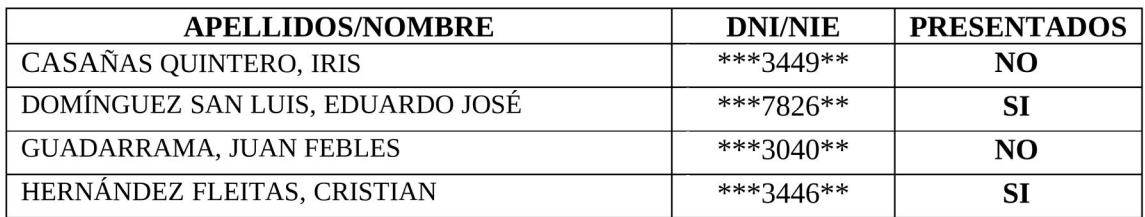

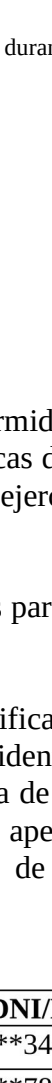

Cód. Validación: 32JCMEP5RA5EPDT5Y5ZQTHC9L | Verificación: https://elhierro.sedelectronica.es/ Documento firmado electrónicamente desde la plataforma esPublico Gestiona | Página 1 de 4

esPublico

JUAN FRANCISCO PEREZ DIAZ (1 de 6)

DIRECTOR INSULAR ORG. ADTVA. RRHH. ECON. Y HDA.

PEREZ DIAZ (1 de 6)<br>R ORG. ADTVA, RRHH. ECON. Y HDA.

Fecha Firma: 14/07/2021

HASH: 585ea031c6e384d8011d380f62a72ac3

07/2021<br>c6e384d8011d380f62a72ac3

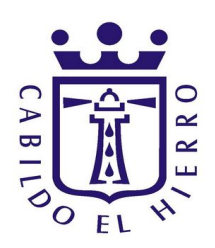

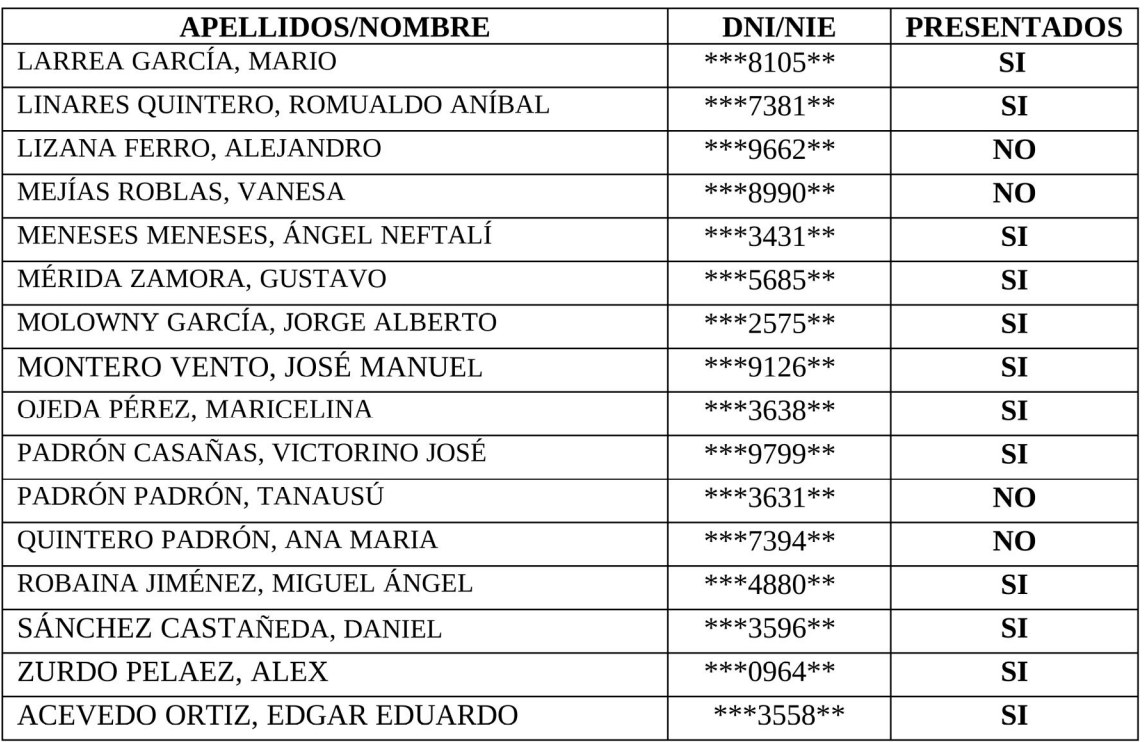

Los aspirantes presentados toman asiento en la sala habilitada y se les hace entrega de las instrucciones aprobadas por el Tribunal Calificador y de un sobre con el siguiente contenido:

- Dos etiquetas adhesivas con códigos numéricos.
- Una ficha de identificación, con el espacio reservado para la etiqueta adhesiva.
- El ejercicio con el espacio reservado para la etiqueta adhesiva (8 páginas).

Seguidamente, por el Sr. Presidente del Tribunal Calificador se explica la instrucción y a continuación, una vez cumplimentada por los aspirantes las fichas de identificación se procede a su recogida, comprobando que corresponde con el número de aspirantes presentados, las cuales se introducen en un sobre que se cierra y se rubrica por los miembros del Tribunal.

Siendo las 16:20 horas se inicia la realización del ejercicio con una duración de 2 horas.

## **Por el Tribunal Calificador se acuerda:**

**PRIMERO: Aprobar las instrucciones para el desarrollo del ejercicio teóricopráctico, que se anexan a la presente acta.**

**SEGUNDO: Publicar el ejercicio y la plantilla correctora en la Sede de la Entidad "sede.elhierro.es".** 

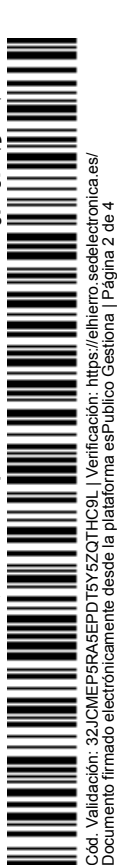

CACERES HERNANDEZ (4 de 6) TERESITA DEL ROCIO CACERES HERNANDEZ (4 de 6) : 14/07/2021<br>11/07/2021<br>f17bcfcb1fcdab067064823a76fb HASH: e9cef17bcfcb1fcdab067064823a76fb TÉCNICO BASE SUPERIOR Fecha Firma: 14/07/2021

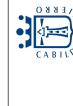

•]∤≖

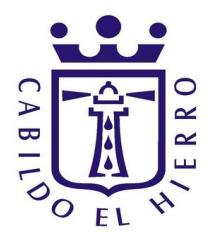

Y no habiendo más asuntos que tratar, se levanta la Sesión a las 18:15 horas, del día indicado al principio, de todo lo cual se extiende la presente Acta, que suscriben conmigo los miembros del Tribunal.

### **ANEXO**

#### **INSTRUCCIONES PARA EL DESARROLLO DEL EJERCICIO DE NATURALEZA TEÓRICO-PRÁCTICO**

Por el Tribunal Calificador se ha acordado la aprobación de las siguientes instrucciones para el desarrollo del ejercicio:

**1.-** A la entrada de la sala de exámenes se procederá a la identificación de los aspirantes mediante su DNI o NIE, siendo éstos llamados por el orden establecido en la cláusula novena de las Bases de la Convocatoria, comenzando por el opositor cuyo primer apellido comience por la letra "B", determinada en la publicación del sorteo anual realizado y publicado en Resolución de 21 de julio de 2020, de la Secretaría de Estado de Política Territorial y Función Pública, por la que se publica el resultado del sorteo a que se refiere el Reglamento General de Ingreso del Personal al Servicio de la Administración del Estado.

**2.-** Una vez identificados, los aspirantes presentados tomarán asiento y se les hará entrega de un sobre con el contenido que se relaciona a continuación, que deberá permanecer cerrado hasta que el Tribunal indique que se puede abrir, nunca antes:

- Dos etiquetas adhesivas con códigos numéricos.
- Una ficha de identificación, con el espacio reservado para la etiqueta adhesiva.
- El ejercicio con el espacio reservado para la etiqueta adhesiva (8 páginas).

**3.-** Cuando el Tribunal lo indique, los aspirantes deberán cumplimentar sus datos en la ficha de identificación, debiendo fijar en el espacio reservado para ello una de las etiquetas adhesivas. La otra etiqueta adhesiva la deberán fijar en el ejercicio, en el espacio reservado para tal fin.

**4.-** Los aspirantes entregarán al Tribunal la ficha de identificación una vez cumplimentada, que será incorporada a un sobre que se cerrará con todas las fichas de identificación y que se abrirá para proceder a la identificación de los candidatos, una vez corregidos los ejercicios.

**5.-** Los aspirantes deberán realizar el ejercicio con bolígrafo azul, en caso de no tener deberán comunicarlo al Tribunal. En el ejercicio no se podrá consignar dato alguno que conduzca a la identificación personal (nombre, apellidos, DNI, firma o similar), ni rasgo o señal alguna. El incumplimiento de tal extremo determinará la anulación del examen y la no corrección del mismo por parte del Tribunal, quedando el/la aspirante automáticamente excluido del proceso selectivo.

No se podrá hacer uso de teléfonos móviles, dispositivos electrónicos o similares, que deben estar totalmente apagados y fuera de la mesa en que se realice el ejercicio. Su incumplimiento determinará la expulsión del aspirante.

**6.-** De conformidad con la cláusula octava de las Bases de la Convocatoria, se realizará un ejercicio de naturaleza teórico-práctica y de carácter obligatorio y eliminatorio, relacionado con el temario que se determina como ANEXO I de la convocatoria, siendo necesario obtener un mínimo de cinco (5) puntos para superarlo, contestando correctamente, al menos, 17 preguntas para poder aprobar. La duración del ejercicio será de **dos horas.**

Aunque el ejercicio está estructurado en dos partes, estas no son excluyentes y todas las preguntas tendrán la misma puntuación.

Cód. Validación: 32JCMEP5RA5EPDT5Y5ZQTHC9L | Verificación: https://elhierro.sedelectronica.es/ Documento firmado electrónicamente desde la plataforma esPublico Gestiona | Página 3 de 4 https://elhier<br>p Gestiona ificación: ht<br>esPublico ( HC9L | Verif<br>plataforma ( Б မ္က မွ

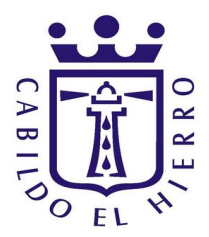

No puntuarán:

- Preguntas no respondidas.
- Respuestas erróneas.
- Respuestas incompletas (en aquellos casos en los que se requiera marcar un número concreto de respuestas, será invalido marcar un número inferior o superior).

En aquellos casos donde se aplique, hay que utilizar letras mayúsculas en las respuestas (A, B, C…)

En su caso, las soluciones se marcarán con un circulo O y las posibles correcciones con un aspa X

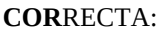

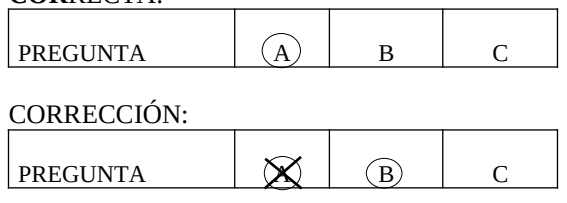

En los casos de respuestas cortas, las preguntas se deben contestar en el espacio determinado para ello.

Por el Tribunal se valorará para la calificación del ejercicio, además del contenido, la capacidad de aplicar los conocimientos a las situaciones prácticas planteadas, las soluciones aportadas y expresión escrita, en su caso.

No se podrá hacer uso de textos legales no comentados.

Los aspirantes que no superen el ejercicio se calificarán como NO APTOS.

**7.-** Los aspirantes que precisen certificado de asistencia deben solicitarlo antes del inicio del ejercicio y se le entregará a la finalización del mismo.

**8.-** Una vez efectuada la corrección del ejercicio, el anuncio de calificaciones resultantes se hará público en la Sede de la Entidad "sede.elhierro.es" y en el portal web del Cabildo Insular de El Hierro "www.elhierro.es", estableciendo un plazo máximo de tres días hábiles a partir del siguiente a la publicación para solicitar la revisión del ejercicio, sin perjuicio de la interposición de los recursos procedentes.

**9.-** Cualquier duda o aclaración respecto a la presente instrucción deberá manifestarse a los miembros del Tribunal en el lugar de celebración del ejercicio, siempre antes del inicio de este. Respecto al examen, no se pueden trasladar consultas en ningún momento de la celebración del mismo.

### **IMPORTANTE**

El incumplimiento de cualquiera de los extremos anteriores determinará la anulación del examen y la no corrección del mismo, quedando definitivamente excluido el aspirante del proceso selectivo.

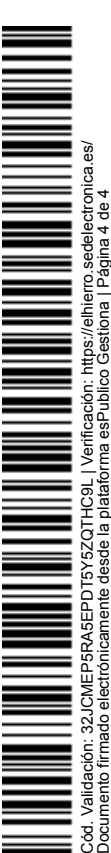